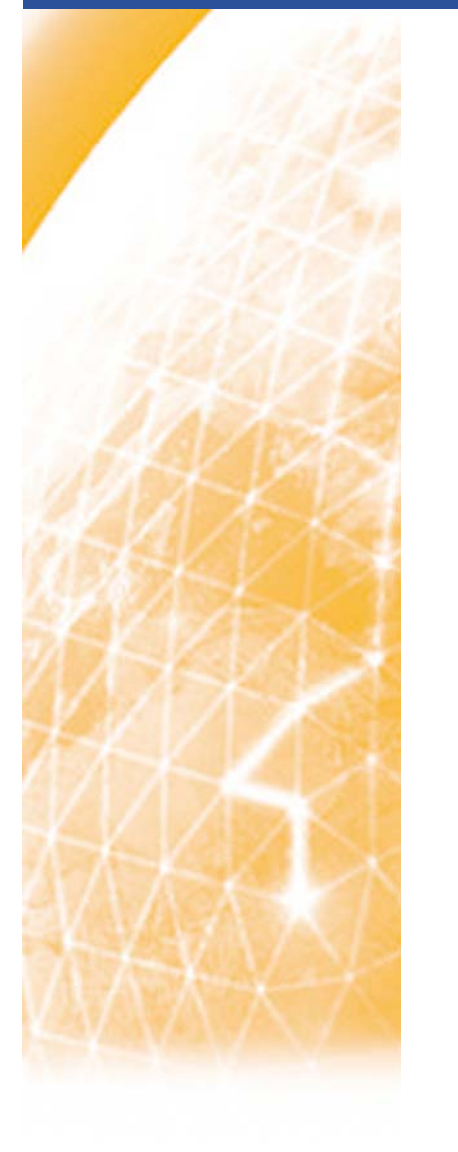

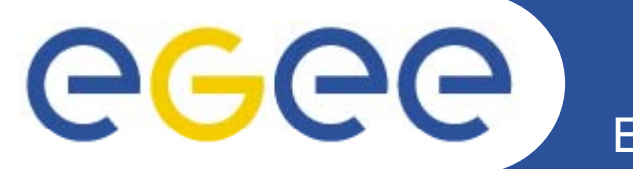

## **AuthZ Interop: A common XACML Profile and its current implementation**

*Oscar Koeroo*

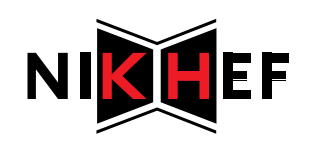

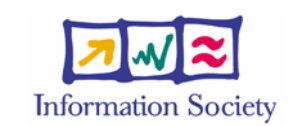

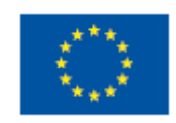

**www eu egee org www.eu-egee.org**

INFSO-RI-031688

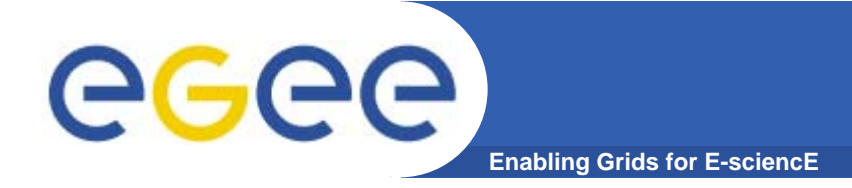

## **Subject attributes**

INFSO-RI-031688

**To change: View -> Header and Footer 2**

### **Overview of Subject attributes (0)** egec **Enabling Grids for E-sciencE**

- $\bullet$  **Subject-id**
	- Type: string
	- Example:
		- /O=dutchgrid/O=users/O=nikhef/CN=Oscar Koeroo
- $\bullet$  **Subject-issuer**
	- Type: string
	- –- Example:
		- /C=NL/O=NIKHEF/CN=NIKHEF medium-security certification auth

### $\bullet$ **Subject-serial-number**

- Type: integer
- Example:
	- $-42$

### **Overview of Subject attributes (1) egee Enabling Grids for E-sciencE**

- $\bullet$  **Subject-vo**
	- Type: string
	- Example:
		- gin.ggf.org
- $\bullet$  **Voms-signing-subject**
	- Type: string
	- Example:
		- /O=dutchgrid/O=hosts/OU=nikhef.nl/CN=kuiken.nikhef.nl
- $\bullet$  **Voms-signing-issuer**
	- Type: integer
	- Example:
		- /C=NL/O=NIKHEF/CN=NIKHEF medium-security certification auth
- $\bullet$  **Voms-dns-port**
	- Type: string
	- Example:
		- **Kuiken.nikhef.nl:15050**

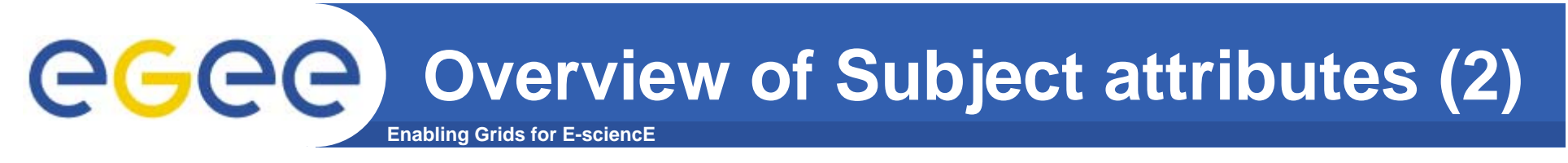

- $\bullet$  **Voms-fqan**
	- Type: string
	- Example:
		- /gin.ggf.org/APAC/Role=VO-Admin
- $\bullet$  **Voms-primary-fqan**
	- Type: integer
	- –- Example:
		- /gin.ggf.org/APAC/Role=VO-Admin

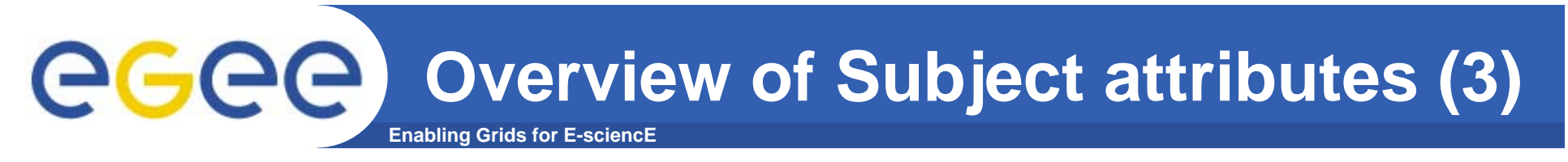

- $\bullet$  **CA-serial-number**
	- Type: integer
	- Example:
		- $\overline{\phantom{a}}$ 1
- $\bullet$  **Cert-policy-oid**
	- Type: string
	- –- Example:
		- 1.2.840.113612.5.2.4

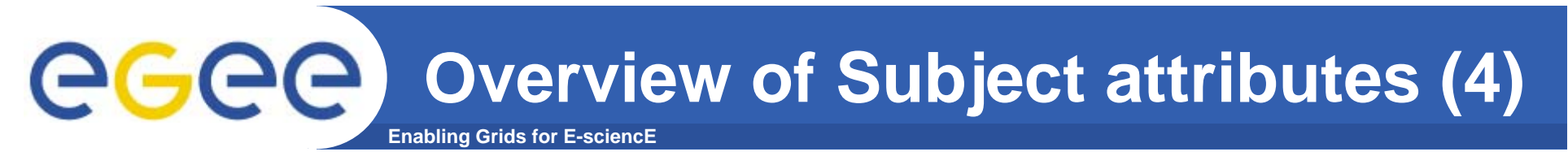

- $\bullet$  **Cert-chain (experimental)**
	- Type: string
	- Example:
		- $\mathcal{L}_{\mathcal{A}}$  *MIICbjCCAVagAwIBAgICBNgwDQYJKoZIhvcNAQEEBQAwTDES MBAGA1UEChMJZHV0Y2h lkMQ4 DAYDVQQKE V1 2V MBAGA1UEChMJZHV0Y2hncmlkMQ4wDAYDVQQKEwV1c2Vycz EPMA0GA1UEChMGbmlraG*…(base64)

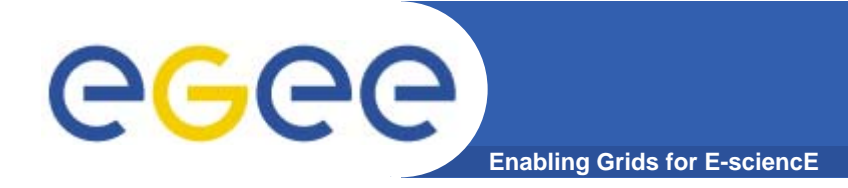

## **Obligations**

INFSO-RI-031688

**To change: View -> Header and Footer 8**

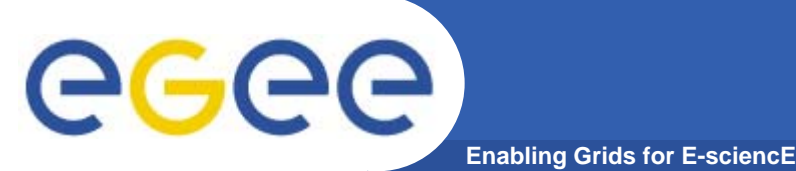

- $\bullet$  **UIDGID**
	- **UID** (integer): Unix User ID local to the PEP
	- GID (integer): Unix Group ID local to the PEP
	- Stakeholder: Common
	- Must be consistent with: Username
- $\bullet$  **Username**
	- Username (string): Unix username or account name local to the PEP.
	- Stakeholder: VO Services Project
	- Must be consistent with: UIDGID

#### $\bullet$ **SecondaryGIDs**

- Complex type solution
	- ListOfGIDs (list of integer): List of secondary Unix Group ID (GID) local to the PEP. Each UID is of type Integer
- Multi recurrence
	- **GID** (integer): Unix Group ID local to the PEP
- Stakeholder: EGEE
- Needs obligation(s): UIDGID

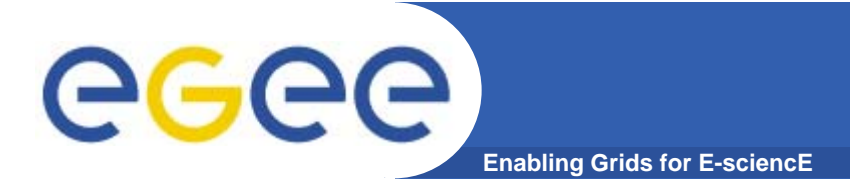

- • **AFSToken**
	- AFSToken (string) in base64: AFS Token passed as a string
	- Stakeholder: EGEE
	- Needs obligation(s): UIDGID

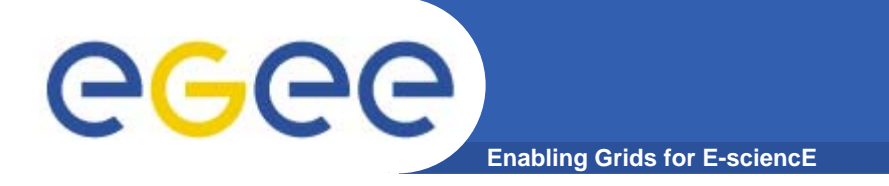

# **Obligations (2)**

#### •**RootAndHomePaths**

- RootPath (string): this parameter defines a sub-tree of the whole file system available at the PEP. The PEP should mount this sub-tree as the "root" mount point ('/') of the execution environment. This is an absolute path.
- **HomePath (string): this parameter defines the path to home areas** of the user accessing the PEP. This is a path relative to RootPath.
- Stakeholder: VO Services Project
- Needs obligation(s): UIDGID or Username

### $\bullet$ **StorageAccessPriority**

- **Priority (integer): an integer number that defines the priority to** access storage resources.
- Stakeholder: VO Services Project
- Needs obligation(s): UIDGID or Username

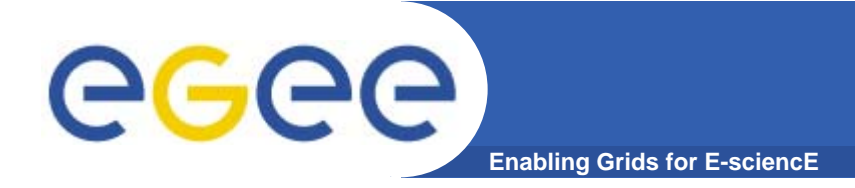

## **The implementation**

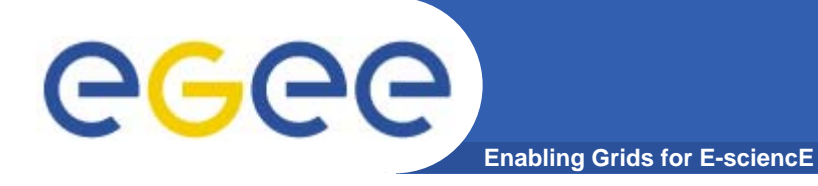

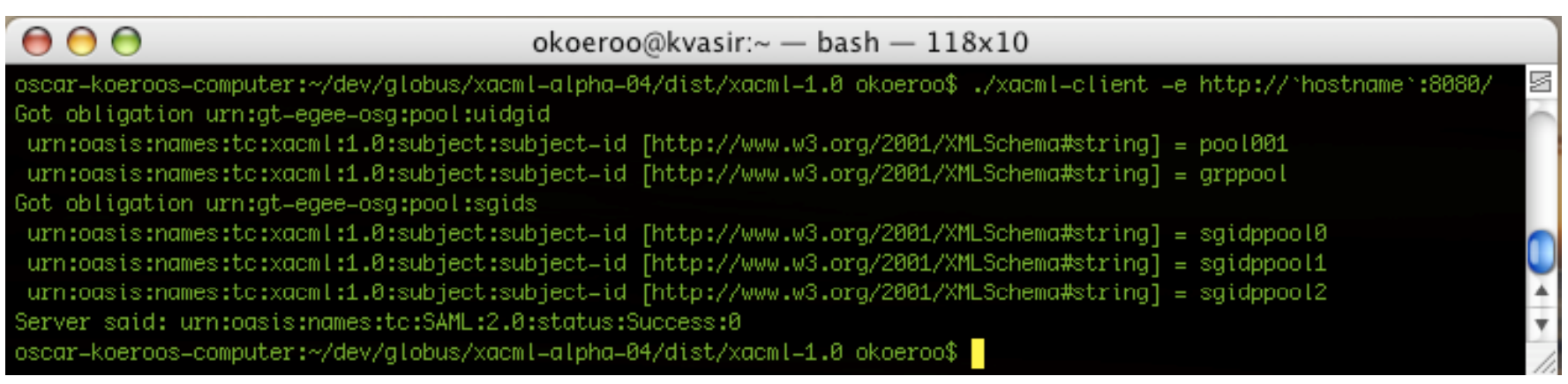

- $\bullet$  **Code snippets forwarded to Joe**
	- Creation/add/free of an Obligation structure

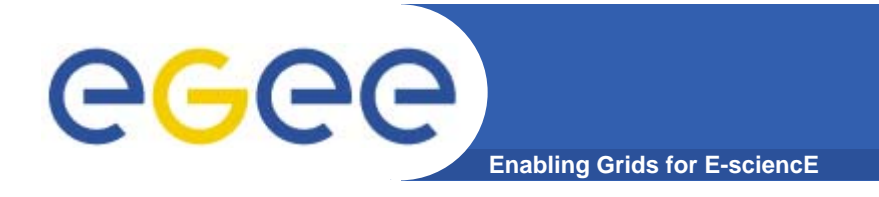

# **Still open to C**

### $\bullet$ **Still open for discussion on the C implementation:**

- Request send out to be able to handle the SSL/TLS plumbing our selves
	- $\overline{\mathcal{L}_{\mathcal{A}}}$ Joe is investigating
- Propagation of the understood Obligations from the PEP to the PDP and interacting with that content

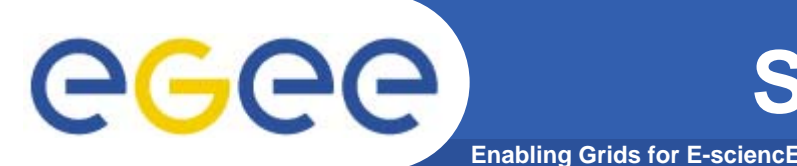

- $\bullet$  **The relationship between:**
	- 1.the SSL client peer identity
	- 2. SAML assertion Sender Receiver
	- 3. SAML-XACML Requester / Responder
	- 4. XACML <Subject> attributes
	- (not for this discussion) multiple XACML <Subject(s)>
- $\bullet$  **Name spaces for the attributes and identifiers in all sections**
	- We may use the registered OID of Nikhef JRA3 Security
		- $\blacksquare$  $\blacksquare$  urn:OID:1.3.6.1.4.1.10434.3.40212:

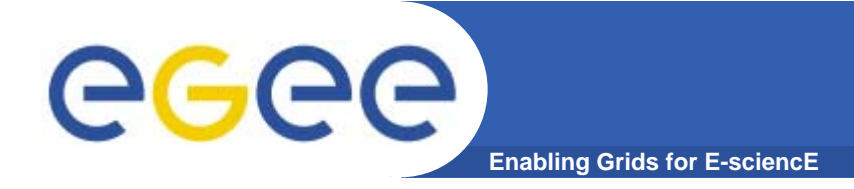

**?**

INFSO-RI-031688

**To change: View -> Header and Footer 16**